## SAP ABAP table RJMG071 {IS-P: Address Management Step Loop Structure}

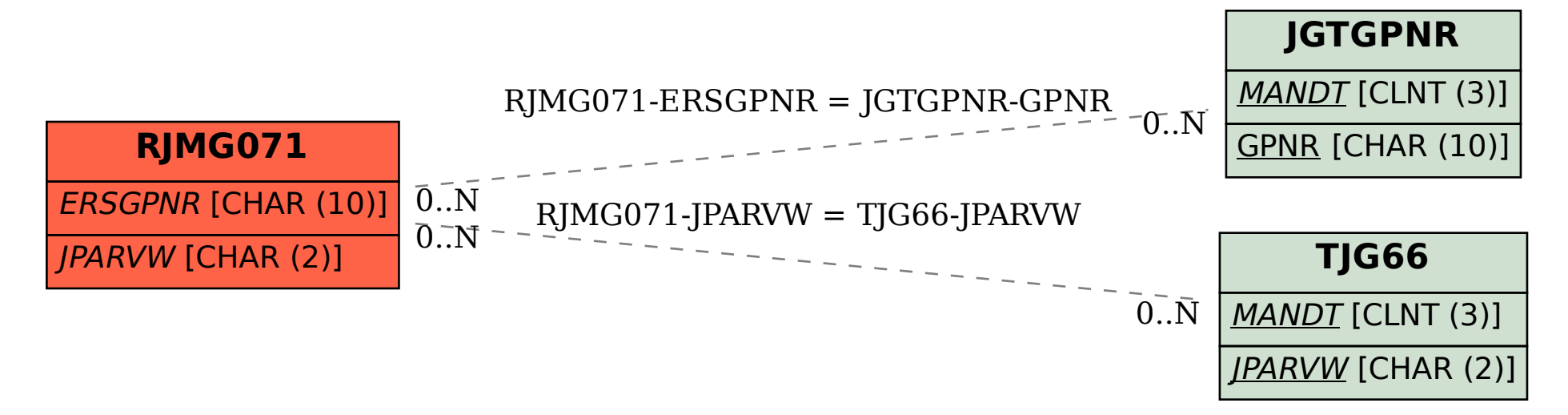